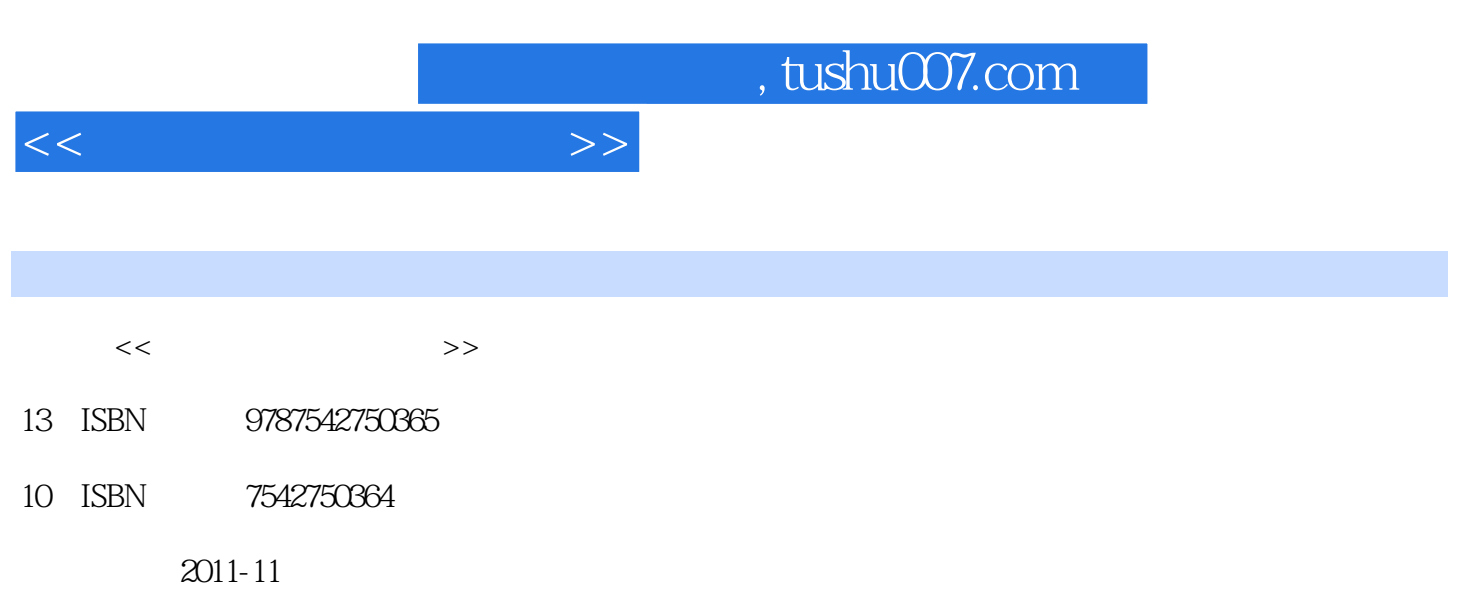

页数:304

PDF

更多资源请访问:http://www.tushu007.com

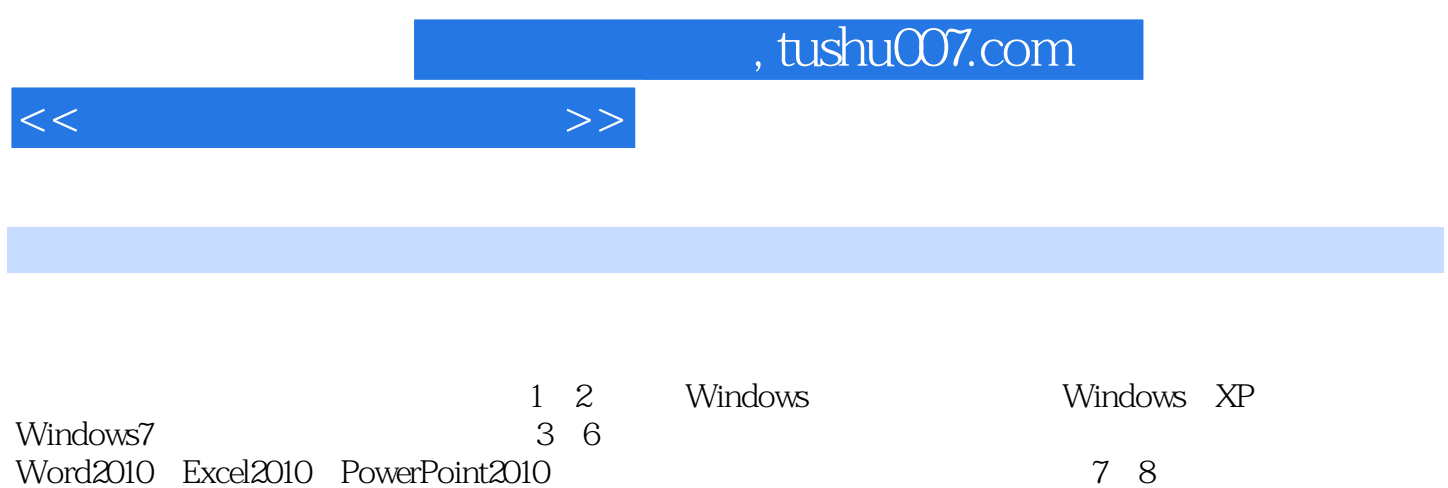

 $,$  tushu007.com

 $<<$  and  $>>$ 

- Windows XP<br>1 Windows XP 1 Windows XP<br>2 Windows 7
- Windows 7
- 3 Word 2010<br>4 Excel 2010
- 
- 4 Excel 2010<br>5 PowerPoint 5 PowerPoint 2010
- $6<sub>5</sub>$

 $\begin{array}{c} 7 \\ 8 \end{array}$ 

第8章 电脑安全防范实用技巧

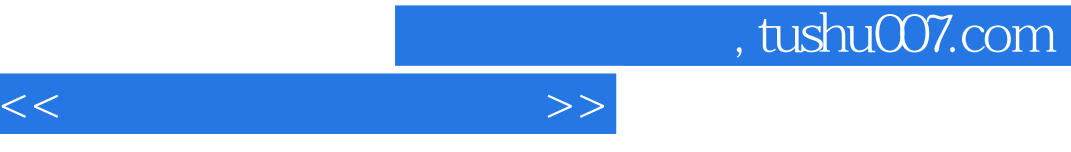

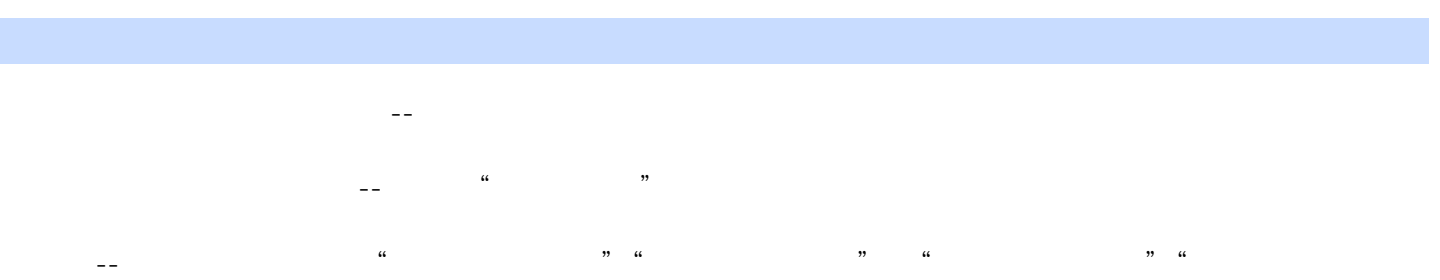

 $''$ 双色印刷--本书在版式设计与排版上更加注重适合阅读与精美实用,采用双色印刷,图文并茂,美观

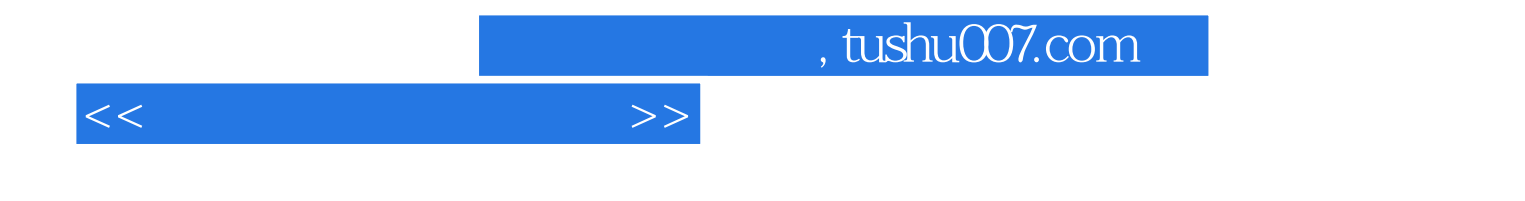

本站所提供下载的PDF图书仅提供预览和简介,请支持正版图书。

更多资源请访问:http://www.tushu007.com